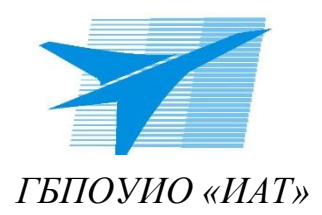

Министерство образования Иркутской области Государственное бюджетное профессиональное образовательное учреждение Иркутской области «Иркутский авиационный техникум»

Утверждено и.о. директора

ГБПОУИО «ИАТ» Де Коробкова Е.А.

Приказ № 172 от 15 мая 2020 г.

# **ДОПОЛНИТЕЛЬНАЯ ОБЩЕРАЗВИВАЮЩАЯ ПРОГРАММА «ОСНОВЫ 3Д ПЕЧАТИ (ЭО)»**

Возраст обучающихся: от 17 до 25 лет

Срок реализации: 32 часа

Составитель: Доронин Никита Максимович, преподаватель

**г. Иркутск, 2020 г.**

Разработчик(и): Доронин Никита Максимович

# **СОДЕРЖАНИЕ**

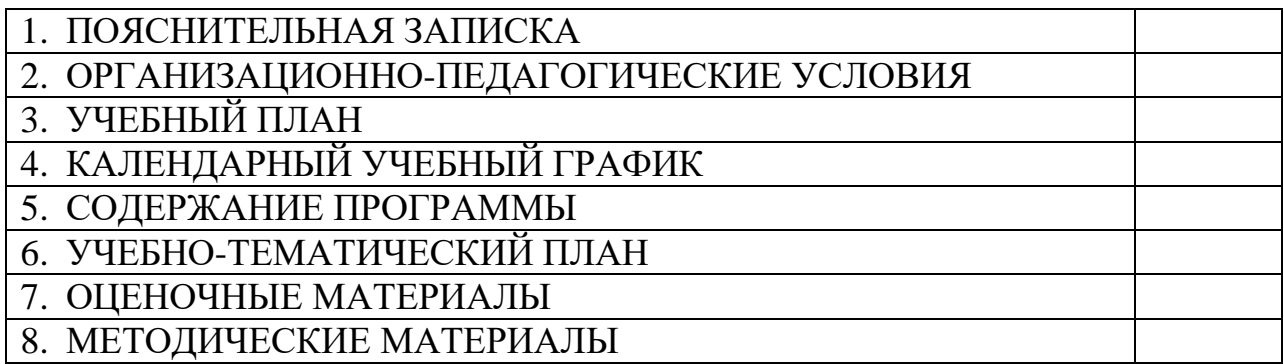

## **1. ПОЯСНИТЕЛЬНАЯ ЗАПИСКА**

Программа дополнительная общеразвивающая Настоящая программа предназначена для подготовки специалистов для работы с аддитивным оборудованием а в частности 3д принтеры и 3д сканерами.

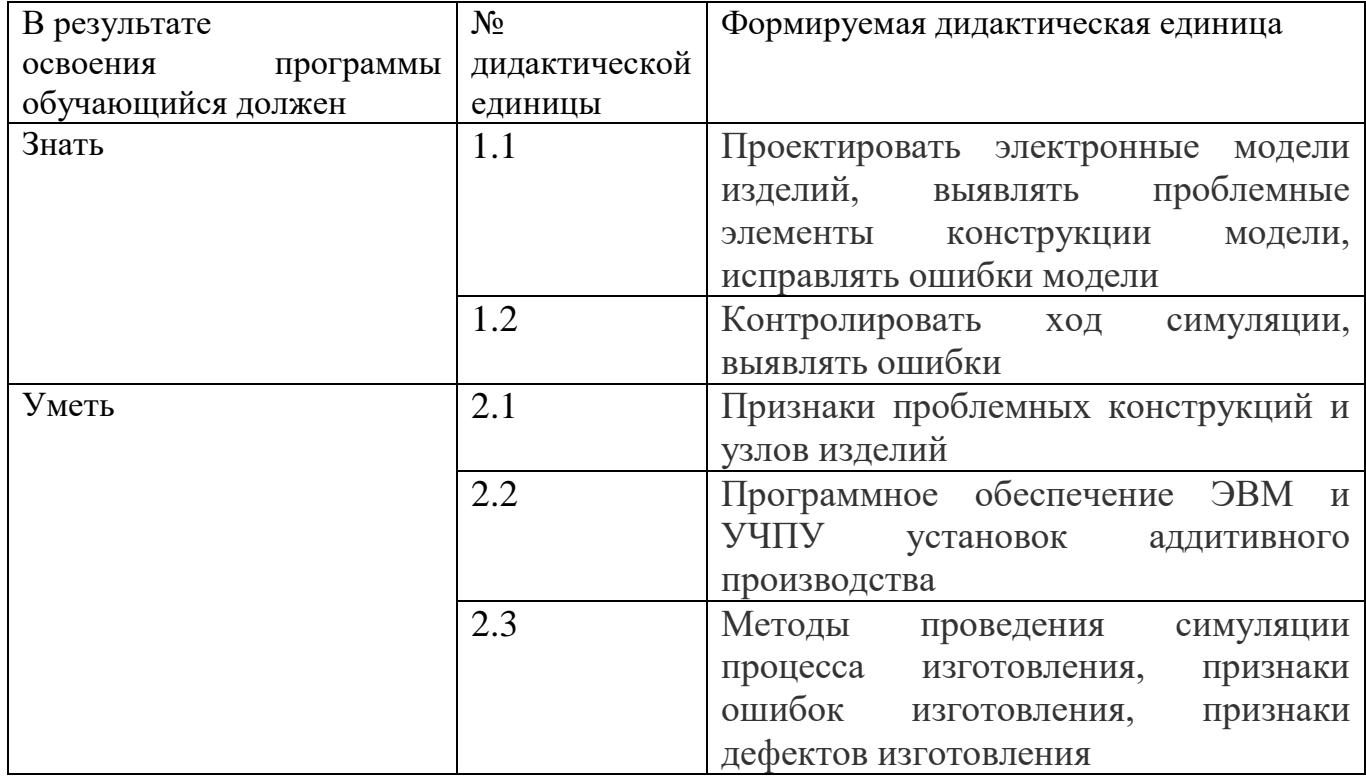

#### **Планируемые результаты:**

#### **Формируемые компетенции:**

ПК.1 Разработка управляющей программы установки аддитивного

производства

# **2. ОРГАНИЗАЦИОННО-ПЕДАГОГИЧЕСКИЕ УСЛОВИЯ**

К освоению программы допускаются лица без предъявления требований к уровню образования.

Кадровое обеспечение: педагогические работники, реализующие ДО имеют среднее профессиональное или высшее образование, соответствующего профиля.

Перечень оборудования: ПК,3Д принтер,ноутбук

Программное обеспечение: Ultimaker Cura, ideaMaker, MakerBot MakerWare™

#### Bundle 1.0

Информационное обеспечение обучения:

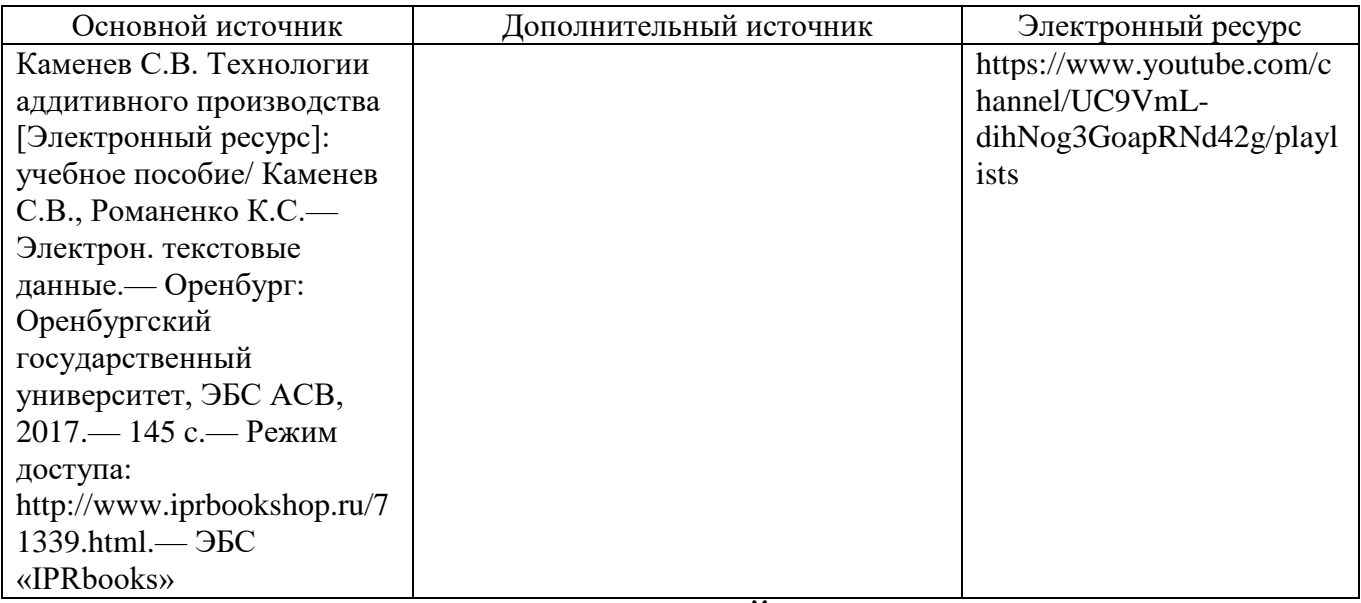

#### **3. УЧЕБНЫЙ ПЛАН**

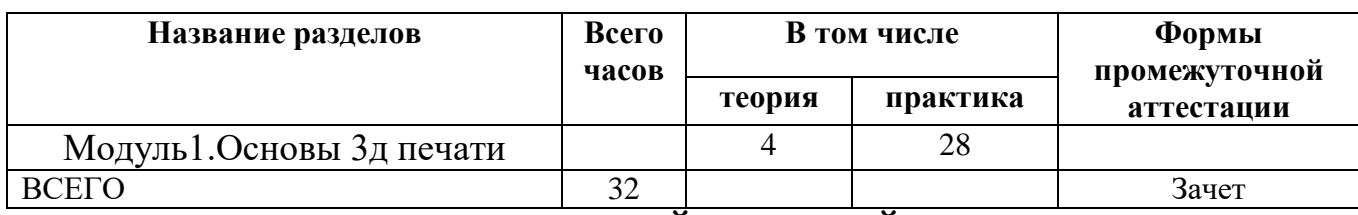

## **4. КАЛЕНДАРНЫЙ УЧЕБНЫЙ ГРАФИК**

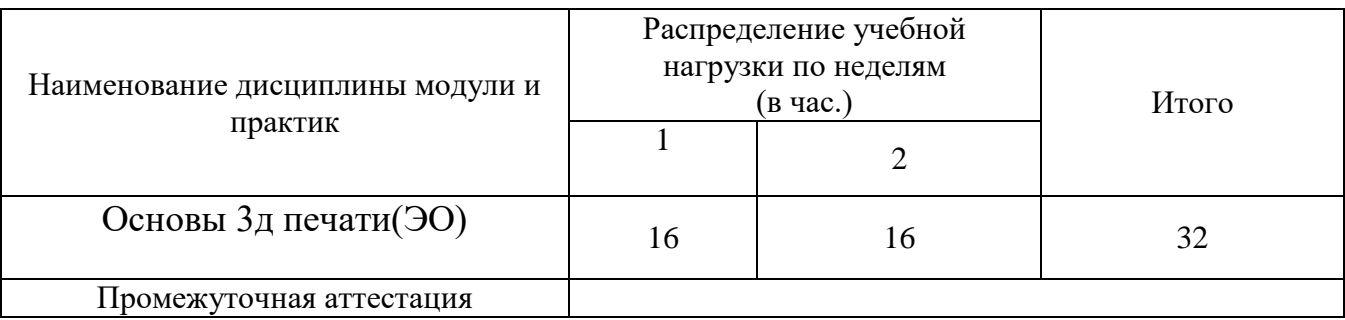

## **5. СОДЕРЖАНИЕ ПРОГРАММЫ**

#### **Модуль 1. Основы 3д печати**

**Тема 1.1.** Программы для 3д печати их виды и отличия.

*Содержание учебного материала:*

Изучение видов программ слайсеров, их видов и отличий.

**Тема 1.2.**Виды 3д печати, виды брака при 3д печати.

*Содержание учебного материала:*

Изучение видов печати,видов брака при 3д печати причины их возникновения и пути их устранения.

**Тема 1.3**Изучение интерфейса программы для 3д печати и ознакомление с устройством 3д принтера

*Содержание учебного материала:*

Освоение интерфейсов программ слайсеров, разбор устройства 3д принтера(их конструкция, принцип работы, вид печати).

**Тема 1.4**Редактирование и настройка готовой 3д модели для печати

*Содержание учебного материала:*

Подготовка готовой 3д модели для 3д печати, ее редактирование, выставление поддержек, подбор режимов печати, проверка модели на пригодность к печати .

**Тема 1.5**Печать простых 3д моделей с последующей постобработки.

*Содержание учебного материала:*

Печать простой 3д модели, выявление возможного брака при печати, выявление причины брака, последующая пост доработка полученной модели.

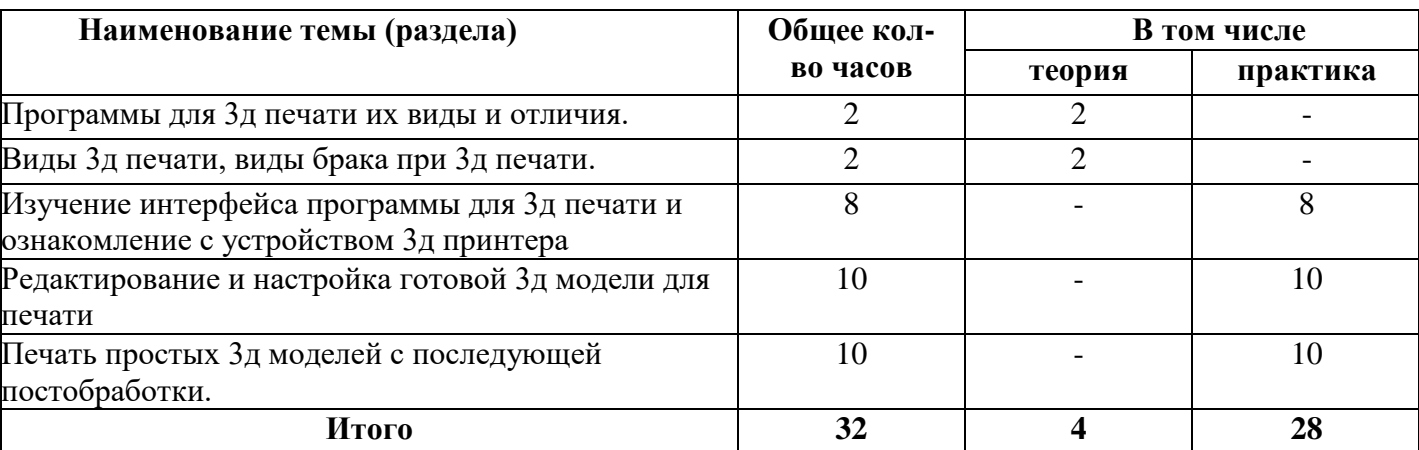

# **6. УЧЕБНО-ТЕМАТИЧЕСКИЙ ПЛАН**

## **7. ОЦЕНОЧНЫЕ МАТЕРИАЛЫ**

По окончанию курса слушателями выполняется итоговая работа на оценку зачет.

# **8. МЕТОДИЧЕСКИЕ МАТЕРИАЛЫ**

Методические указания к выполнению итоговой практической работы. Подготовить готовую 3д модель к печати, выбрать правильные режимы печати. Распечатать модель размерами 150х50х50мм.Предоставить полученное изделие на проверку.

Итог:

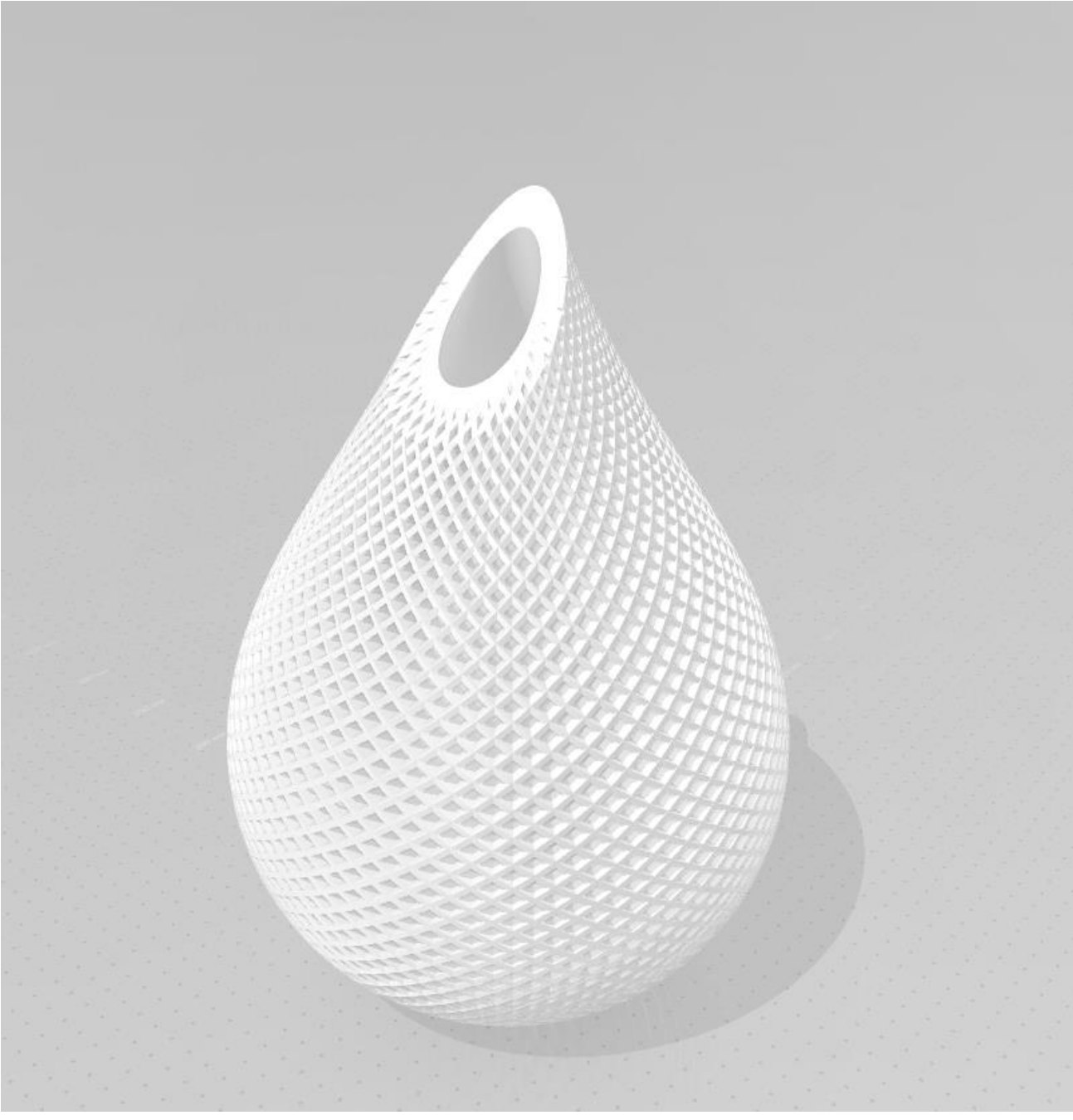